Technical Note

# **MP2000 Setting to Connect MP2000iec over ModbusTCP**

Applicable Product: MP2200/MP2300

Yaskawa America, Inc. 2121 Norman Drive South Waukegan, IL 60085 1-800-927-5292

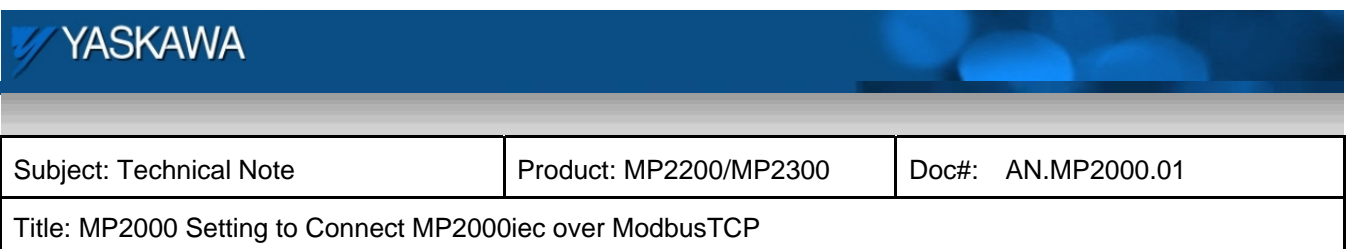

# **Table of Contents**

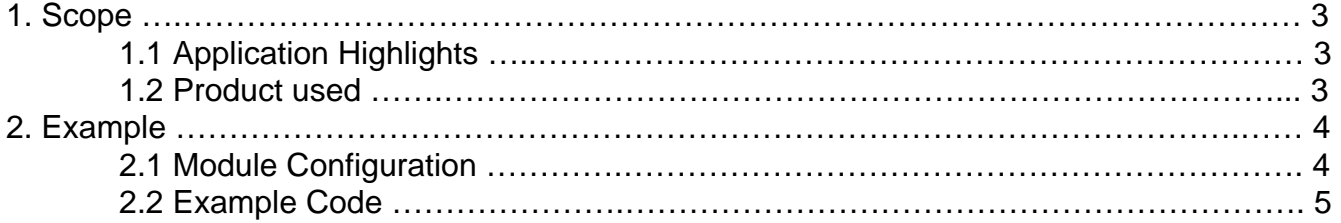

#### References:

Machine Controller MP2000 Series Communication Module USER's MANUAL Doc# SIEP C880700 04F

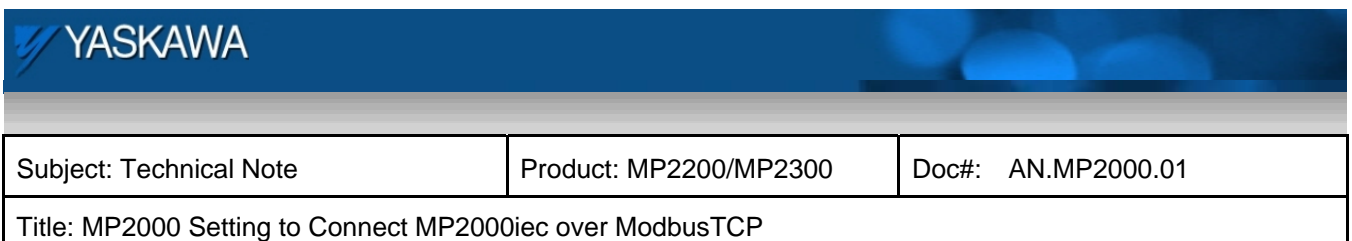

## **1. Scope:**

This technical note provides details on setting up an MP2000 series controller for ModbusTCP communication with MP2000iec series controllers.

## **1.1. Application Highlights**

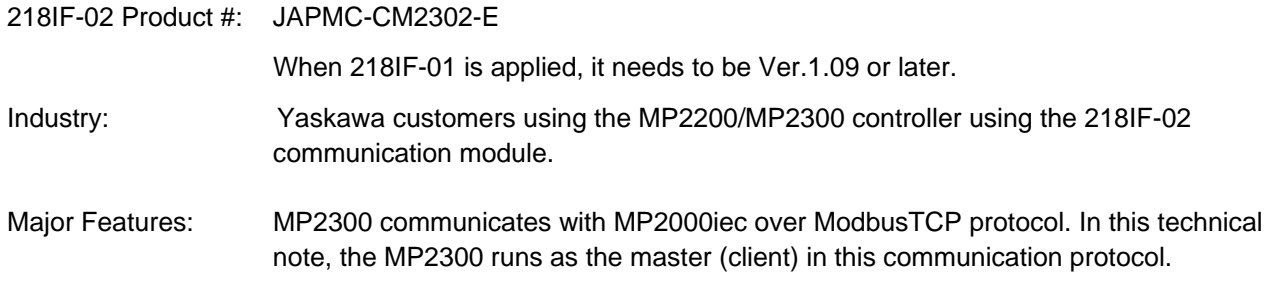

#### **1.2. Products Used:**

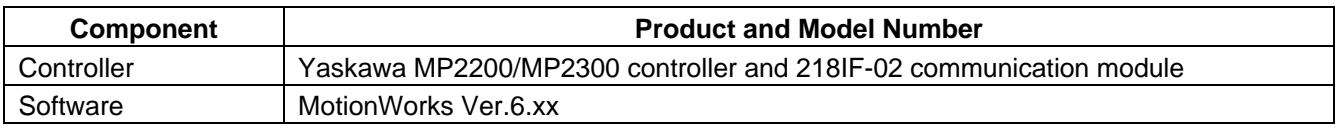

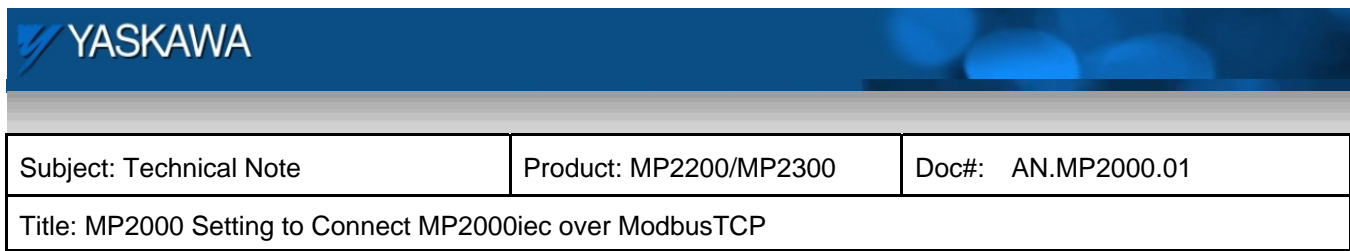

# **2. Example**

# **2.1 Module Configuration**

| — Connection Parameter <sup>.</sup><br><b>CNO</b> | Local<br>Port | Node IP Address                 | Node  <br>Port. | Connect<br>Tyne | Protocol<br>Tyne     | Code  | Detail  |  |
|---------------------------------------------------|---------------|---------------------------------|-----------------|-----------------|----------------------|-------|---------|--|
| O <sub>1</sub>                                    |               | 00502 192.168.001.003 00502 TCP |                 |                 | <b>IMODBUS / TCP</b> | IBIN. | Setting |  |
| 02                                                |               |                                 |                 |                 |                      |       | Setting |  |
| O <sub>3</sub>                                    |               |                                 |                 |                 |                      |       | Setting |  |
|                                                   |               |                                 |                 |                 |                      |       |         |  |

Port# $= 502$ 

## **2.2 Example Code**

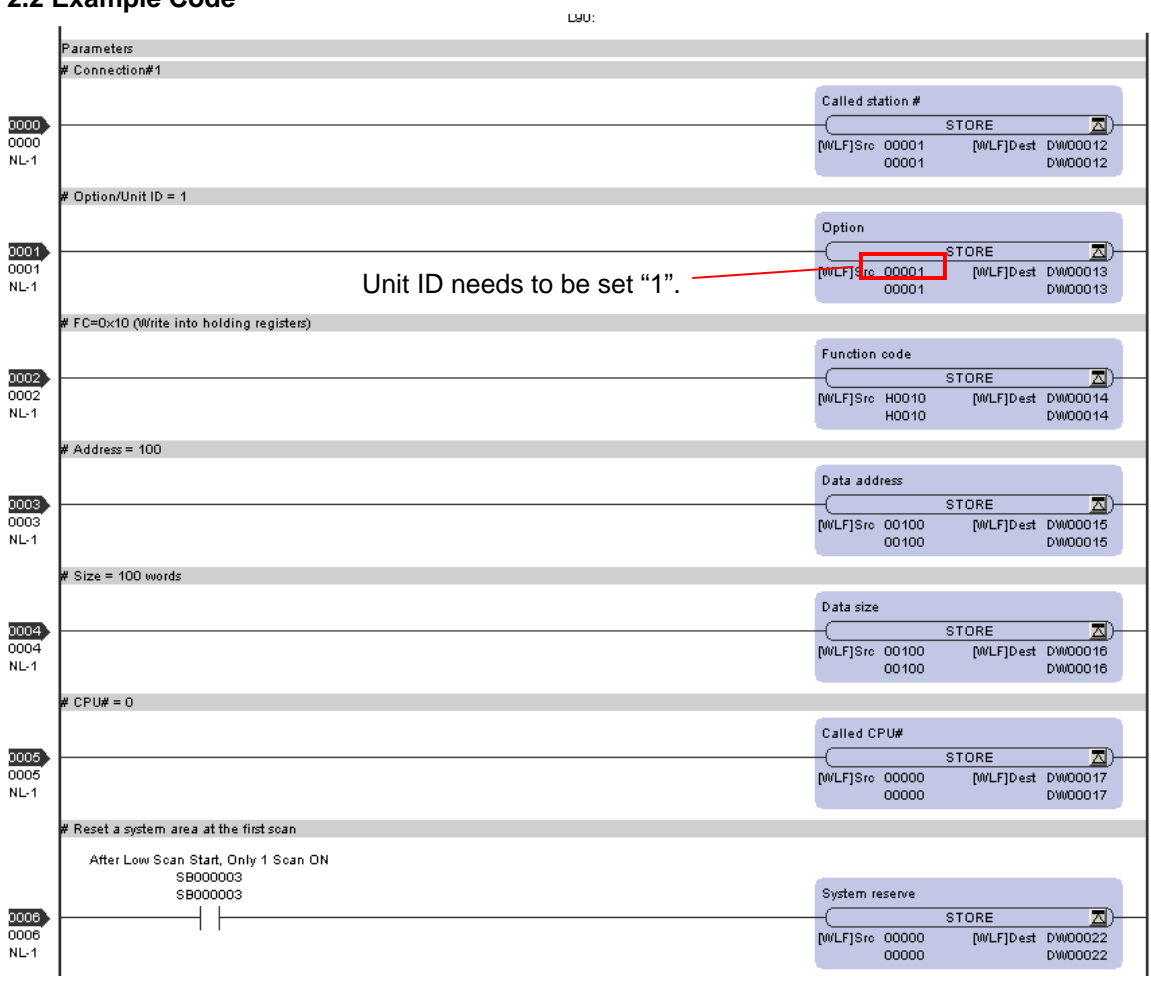

# **YASKAWA** Subject: Technical Note | Product: MP2200/MP2300 | Doc#: AN.MP2000.01 Title: MP2000 Setting to Connect MP2000iec over ModbusTCP

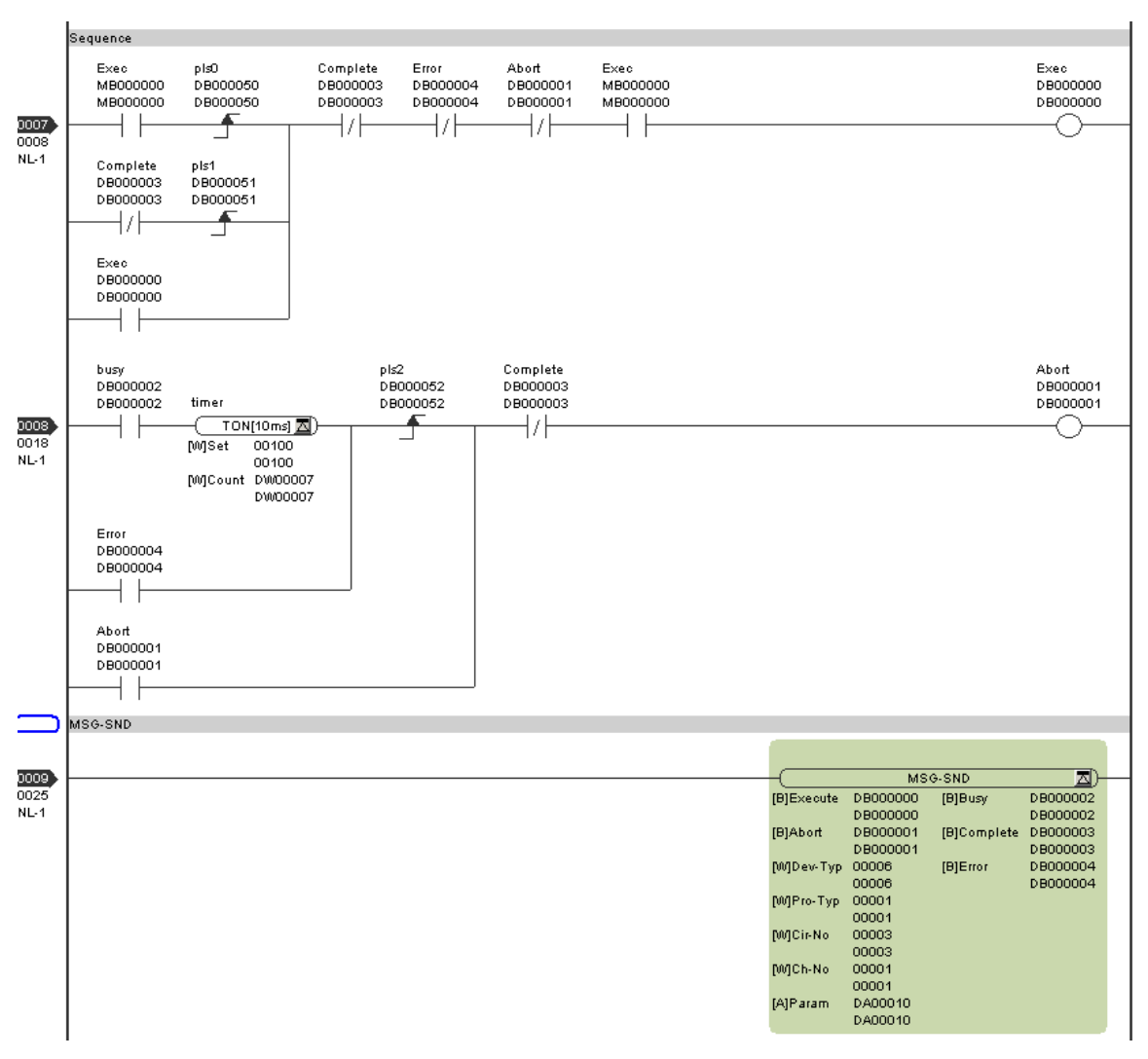